# **Die Fehlerellipse des Neupunktes beim Rückwärtseinschnitt aus fehlerhaften Festpunkten [Schluss]**

Autor(en): **Ackerl, Franz**

Objekttyp: **Article**

Zeitschrift: **Schweizerische Zeitschrift für Vermessung, Kulturtechnik und Photogrammetrie = Revue technique suisse des mensurations, du génie rural et de la photogrammétrie**

Band (Jahr): **47 (1949)**

Heft 6

PDF erstellt am: **11.07.2024**

Persistenter Link: <https://doi.org/10.5169/seals-206570>

#### **Nutzungsbedingungen**

Die ETH-Bibliothek ist Anbieterin der digitalisierten Zeitschriften. Sie besitzt keine Urheberrechte an den Inhalten der Zeitschriften. Die Rechte liegen in der Regel bei den Herausgebern. Die auf der Plattform e-periodica veröffentlichten Dokumente stehen für nicht-kommerzielle Zwecke in Lehre und Forschung sowie für die private Nutzung frei zur Verfügung. Einzelne Dateien oder Ausdrucke aus diesem Angebot können zusammen mit diesen Nutzungsbedingungen und den korrekten Herkunftsbezeichnungen weitergegeben werden.

Das Veröffentlichen von Bildern in Print- und Online-Publikationen ist nur mit vorheriger Genehmigung der Rechteinhaber erlaubt. Die systematische Speicherung von Teilen des elektronischen Angebots auf anderen Servern bedarf ebenfalls des schriftlichen Einverständnisses der Rechteinhaber.

#### **Haftungsausschluss**

Alle Angaben erfolgen ohne Gewähr für Vollständigkeit oder Richtigkeit. Es wird keine Haftung übernommen für Schäden durch die Verwendung von Informationen aus diesem Online-Angebot oder durch das Fehlen von Informationen. Dies gilt auch für Inhalte Dritter, die über dieses Angebot zugänglich sind.

Ein Dienst der ETH-Bibliothek ETH Zürich, Rämistrasse 101, 8092 Zürich, Schweiz, www.library.ethz.ch

## **http://www.e-periodica.ch**

## Generalversammlung

## des Schweiz. Vereins für Vermessungswesen und Kulturtechnik

Nach dem Beschluß des SVVK. findet die diesjährige versammlung am Montag, den 22. August 1949, in Lausanne, unmittelbar vor dem internationalen Geometerkongreß statt.

Die Versammlung beginnt um 16.30 Uhr in der Aula der "Ecole polytechnique de l'Université", Avenue de Cour 29 (Trolleybus Nr. <sup>12</sup> vom Bahnhof, Haltestelle "Les Cèdres").

Um 20.00 Uhr findet ein offizielles Bankett im Hotel Beau-Bivage in Ouchy statt.

Wir hoffen, daß sich viele Kollegen aus der ganzen Schweiz zur Generalversammlung und zum anschließenden internationalen meterkongreß im Kanton Waadt einfinden werden.

Damit für das Übernachten vom 22./23. August rechtzeitig gesorgt werden kann, bitten wir um baldige Anmeldung an den Unterzeichwobei die Anzahl der Personen, die am Bankett teilnehmen oder nur zu übernachten wünschen, gesondert anzugeben ist. Die Anmeldung für das Übernachten vom 22./23. August kann mit der Anmeldung zum Kongreß kombiniert werden. Hiefür werden in den nächsten Tagen nochmals entsprechende Anmeldeformulare abgeschickt.

> Der Präsident des Organisationskomitees: Dr. L. Hegg

Adresse: Direction du Cadastre, Lausanne, Bel-Air Métropole 1, Telephon 36922.

## Die Fehlerellipse des Neupunktes beim Rückwärtseinschnitt aus fehlerhaften Festpunkten

Von Prof. Dr. Franz Ackert, Wien

#### (Schluß)

Die Ausdrücke  $(R^2_i)$  sind charakteristische Merkmale für den Einfluß des Lagefehlers im Punkt  $i = A$ , B, M auf die Richtung zum Neupunkt P, denn die Größen  $m_{x_i}$  sin  $t_{ip}$ , bzw.  $m_{y_i}$  cos  $t_{ip}$  sind nach Abb. 5 die Projektionen der Koordinatenfehler  $m_{x_i}$ ,  $m_{y_i}$  auf die Normale zur Netzrichtung iP.

Die Koeffizienten der Ausdrücke  $(R<sup>2</sup><sub>i</sub>)$  aber sind allein durch die Größe der Netzstrecken, bestimmt und wenn man die gegebene geometrische Figur, ähnlich wie in der o. a. A. [1], durch den Betrag

$$
G^2 = \frac{c^2 d^2 S^2}{a^2 b^2 s^2} \tag{62}
$$

kennzeichnet, so erhalten wir schließlich aus (61)

147

$$
\mu^2 A = G^2 \frac{b^2}{S^2} (R^2 A), \mu^2 B = G^2 \frac{a^2}{S^2} (R^2 B), \mu^2 M = G^2 (R^2 M),
$$
  

$$
\mu^2 a = G^2 \frac{b^2}{S^2} \sigma^2 A m^2 a, \qquad \mu^2 \beta = G^2 \frac{a^2}{S^2} \sigma^2 A m^2 \beta.
$$
 (63)

Alle diese Koeffizienten können leicht berechnet werden, wenn man in einem maßstab- und lagetreuen Netzbild die zur Festlegung der Hilfspunkte C, D (Abb. 1,2) notwendigen Kreise, sowie auch den Punkt  $P'$  (2x, 2y) konstruiert und die erforderlichen Strecken abgreift.

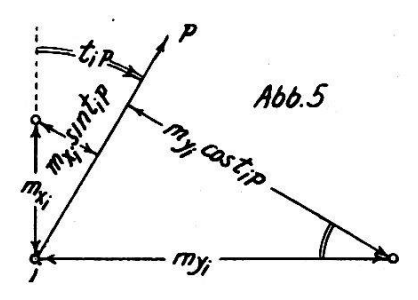

Wir schreiben nun mit den Symbolen (63) die Gleichungen (52),  $(55)$  und  $(58)$  an, nämlich

$$
m^{2}{}_{x} + m^{2}{}_{y} = \mu^{2}{}_{A} + \mu^{2}{}_{B} + \mu^{2}{}_{M} + \mu^{2}{}_{a} + \mu^{2}{}_{\beta} = A^{2} + B^{2} = M^{2}{}_{P}, \qquad (64)
$$

$$
m^{2}{}_{x}-m^{2}{}_{y}=-\left\{\mu^{2}{}_{A}\,\cos\,2\,t_{P'D}+\mu^{2}{}_{B}\,\cos\,2\,t_{P'C}+\mu^{2}{}_{M}\,\cos\,2\,t_{PO}\right\}+\mu^{2}{}_{a}\,\cos\,2\,t_{P'D}+\mu^{2}{}_{\beta}\,\cos\,2\,t_{P'C}\right\},
$$
(65)

$$
m^{2}\xi - m^{2}\eta = -\left\{\mu^{2} A \sin 2 t_{P'D} + \mu^{2} B \sin 2 t_{P'C'} + \mu^{2} M \sin 2 t_{P'O}\right\} + \mu^{2} \alpha \sin 2 t_{P'D} + \mu^{2} \beta \sin 2 t_{P'C}\right\}.
$$
 (66)

Damit sind jene Größen ermittelt, die im Hinblick auf die Gleichungen (15), (18), (19) die Elemente A, B,  $\Theta$  der Fehlerellipse im Neupunkt bestimmen.

Verzichten wir vorläufig auf eine geschlossene Darstellung des Ausdruckes (18), nämlich

$$
(A2 - B2)2 = (m2x - m2y)2 + (m2ξ - m2η)2
$$
 (67)

und schreiben die Gleichungen (65), (66) abgekürzt an mit

$$
m^{2}{}_{x}-m^{2}{}_{y}=-[U], \qquad m^{2}{}_{\xi}-m^{2}{}_{\eta}=-[V], \qquad (68)
$$

so sehen wir im Vergleich, daß die Größen  $[U]$ ,  $[V]$  aufgefaßt werden können als die Projektionen eines einzigen Vektorpolygons auf die gegebenen Koordinatenachsen  $x,y$ . Beachtet man noch, daß der in (65) bzw. (66) vorkommende Richtungswinkel t<sub>PO</sub>, entsprechend der Bemerkung vor (35), auch ersetzbar ist durch  $tp'_{0'}$  (siehe Abb. 4), so haben wir sogar nur Bichtungen weiter zu verarbeiten, die alle vom Hilfspunkt P' ausgehen. Wir werden also, für praktische Arbeit, im Netzbild den Umkreis mit dem Mittelpunkt 0 zum Dreieck ABP konstruieren und die Richtung PO parallel durch den Punkt P' legen, wodurch die geforderte Richtung  $P'O'$  gegeben ist.

Unbeschadet der Tatsache, daß einzelne Vektoren in (65), (66), nämlich  $\mu^2_A$  bzw.  $\mu^2_B$ , mit solchen gleicher Richtung, nämlich  $\mu^2_a$  bzw.  $\mu^2$ <sub>B</sub>, zusammengefaßt werden könnten, erhalten wir für den Vektorzug die folgenden Bestimmungsstücke (Abb. 6)

$$
(\mu^2_A, 2 t_{P'D}), (\mu^2_B, 2 t_{P'C}), (\mu^2_M, 2 t_{P'O'}),
$$
  
 $(\mu^2_\alpha, 2 t_{P'D}), (\mu^2_\beta, 2 t_{P'C}).$ 

Sind die Absolutwerte dieser Vektoren aus den Gleichungen (63) mittelt, dann liefern die Projektionen des Zuges (Abb. 6) nicht nur sehr rasch die Größen [ U], [ V] selbst, sondern durch diesen Vorgang wird auch in vortrefflicher Weise die Zusammenwirkung der einzelnen Fehlereinflüsse erläutert und aufgedeckt.

Als Hypotenuse zu den Achsabschnitten  $[U], [V]$  in Abb. 6 erhalten wir, zufolge (68) bzw. (67), den Betrag

$$
\sqrt{[U]^2 + [V]^2} = (A^2 - B^2) = H^2. \tag{69}
$$

Verbindet man dies mit (64), nämlich  $(A^2 + B^2) = M^2P$ , so ergibt sich

$$
M^2P + H^2 = 2 A^2, \quad M^2P - H^2 = 2 B^2. \tag{70}
$$

Die Schlußstufe der Lösung betrachten wir an Hand der Konstruktionen von Abb. 7. Nach Auftragung der Katheten  $M_P$  und H erhalten wir, entsprechend (70), die Hypotenuse  $A\sqrt{2}$ , zeichnen über ihr den

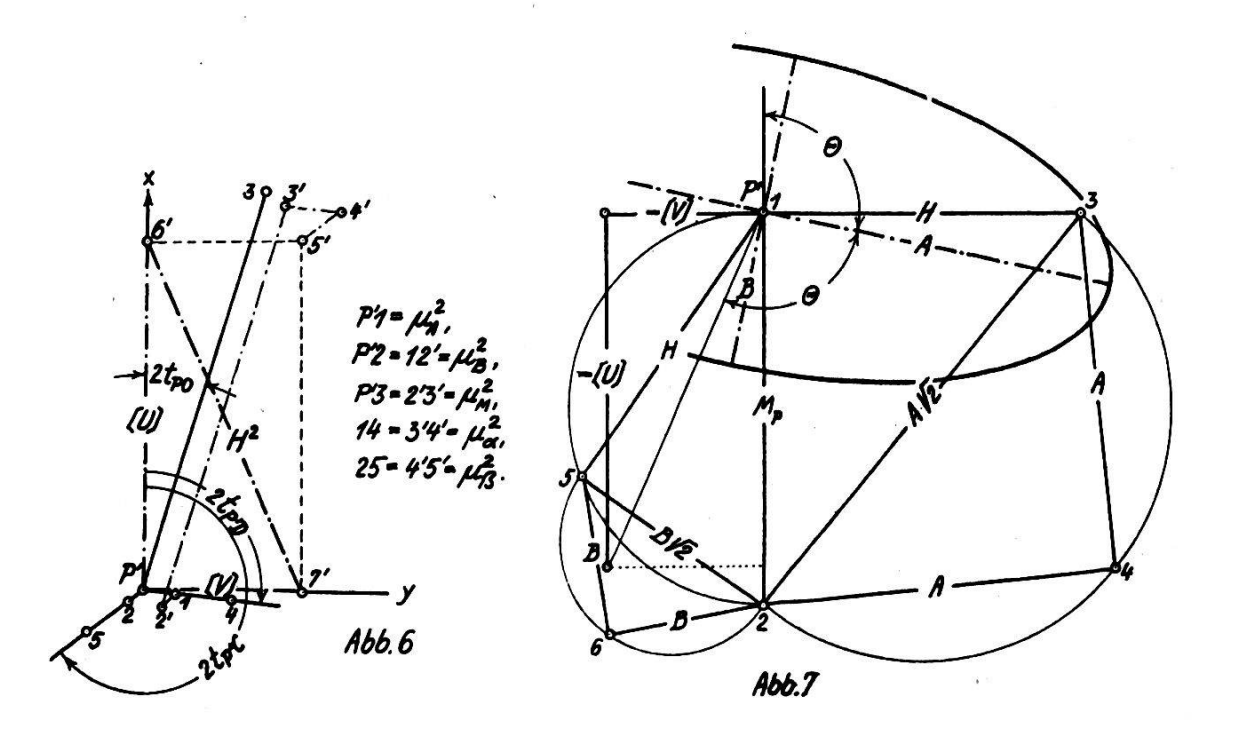

Halbkreis und bestimmen die große Halbachse A der Fehlerellipse als Kathete des gleichschenklig rechtwinkligen Dreiecks.

Am Halbkreis über dem Durchmesser Mp schneiden wir, von Punkt <sup>1</sup> aus, die Sehne H ab, erzeugen hiedurch, entsprechend (70), die Kathete  $\overline{5\ 2} = B\ \sqrt{2}$ , zerlegen sie ähnlich wie vorhin in das gleichschenklig rechtwinklige Dreieck 5, 2, 6 und finden damit die kleine Halbachse  $B$  der Fehlerellipse.

Beachtet man schließlich noch Gleichung (19) zur Ermittlung des Richtungswinkels  $\Theta$  der großen Halbachse, so ergibt sich mit den Symbolen von  $(68)$ 

$$
\operatorname{tg} 2 \Theta = \frac{-[V]}{-[U]}.
$$
\n(71)

Wir können daher den Richtungswinkel 2  $\Theta$  sogleich in Abb. 7 herstellen, wenn wir nur für die vorzeichenrichtige Lage der dem Zähler und Nenner entsprechenden Abschnitte Sorge tragen.

Schließlich sei noch darauf hingewiesen, daß neben dem hier gewähl-Weg zur Bestimmung der Elemente der mittleren Fehlerellipse auch andere Lösungsmöglichkeiten bestehen, die wohl recht interessant, aber nicht so übersichtlich sind, weshalb ein solcher andersartiger Gedankengang hier nur flüchtig angedeutet wird.

Geht man auf eine geschlossene Darstellung von (18) aus und bildet (67) durch Quadrierung der Gleichungen (65), (66), so entsteht, wie man leicht erkennt, ein Ausdruck, dessen einzelne Glieder durch spätere zweckmäßige Ergänzungen zusammengefaßt und geometrisch gedeutet werden können.

Betrachten wir die Entstehung des ersten derartigen Ausdrucks, so ergibt sich z. B. aus den ersten Gliedern von (65) und (66):

$$
\mu^{4} A \cos^{2} 2 t_{P'D} + \mu^{4} B \cos^{2} 2 t_{P'C} + 2 \mu^{2} A \mu^{2} B \cos 2 t_{P'D} \cos 2 t_{P'C} \n+ \mu^{4} A \sin^{2} 2 t_{P'D} + \mu^{4} B \sin^{2} 2 t_{P'C} + 2 \mu^{2} A \mu^{2} B \sin 2 t_{P'D} \sin 2 t_{P'C} \n= \mu^{4} A + \mu^{4} B + 2 \mu^{2} A \mu^{2} B \cos 2 (t_{P'D} - t_{P'C}) = E^{4} A B.
$$
\n(72)

Mit  $E^4_{AB}$  ist dabei der Einfluß bezeichnet, den die Lagefehler der gegebenen Punkte A, B zur Entstehung von  $(A^2 - B^2)^2$  beitragen. Da die Formel (72) aber den Cosinussatz für ein Dreieck darstellt, in dem die Seiten  $\mu^2_A$  und  $\mu^2_B$  den Winkel (180° — W) einschließen, wobei W = 2  $(t_{P'D} - t_{P'C})$ , so kann die Größe  $E^2_{AB}$  unmittelbar als dritte Seite des entsprechend konstruierten Dreiecks gedeutet und abgegriffen werden.

In ähnlicher Weise lassen sich die Einflüsse aller anderen auftreten-Kombinationen einzeln ermitteln und schließlich zum Gesamtbetrag  $(A<sup>2</sup> - B<sup>2</sup>)<sup>2</sup>$  vereinigen. Die Bestimmung der Elemente der mittleren Fehlerellipse folgt darauf dem vorhin angegebenen Weg.

Von der Darstellung eines Beispiels wird aus Raumgründen sehen. Es wird jedoch erwähnt, daß die hier entwickelte Lösung der gestellten Aufgabe sich als Zwischenstufe ergeben hat, bei der Ermittlung des Fehlerellipsoides für einen Punkt, der durch räumlichen Rückwärtseinschnitt bestimmt wird, und zwar aus Punkten, deren räumliche Lagefehler bekannt sind.

So wie der zu fehlerfrei angenommenen Ausgangspunkten gehörige gefährliche Kreis des ebenen Rückwärtseinschnittes, in ein bandförmiges gefährliches Gebiet übergeht, wenn man die Fehlerhaftigkeit der gegebe-Punkte berücksichtigt, führt die räumliche Aufgabe, bei zusätzlicher Berücksichtigung der Lagefehler der Anschlußpunkte, auf die Abgrenzung eines Raumes, der die an sich bestehenden gefährlichen Örter und Flächen einschließt.

Das Studium des erwähnten Fehlerellipsoides bestätigt und ergänzt in mancher Hinsicht die Ergebnisse der Arbeiten von W. K. Bachmann, Kasper, Killian und insbesonders von Krames, über die Bedeutung der gefährlichen örter bzw. Flächen und damit verbundenen Baumgebiete in ähnlicher Weise, wie die in Einzelheiten eingehende Betrachtung der Fehlerellipse beim ebenen Rückwärtseinschnitt aus fehlerhaften punkten, interessante Ausblicke verschafft auf die Form des zugehörigen, den gefährlichen Kreis einschließenden, gefährlichen ebenen Gebietes.

Diese Überlegungen sollen in späteren Arbeiten dargestellt werden.

## Zur Verwendung der Photogrammetrie bei Güterzusammenlegungen

### von Emil Müller, Grundbuchgeometer, Laufenburg

Der Aufsatz des Herrn Dipl.-Ing. Braschler auf Seite 137/138 der Z.f. V. u. K. könnte beim Unkundigen den Eindruck erwecken, als stehe in den Kreisen der selbständig erwerbenden Geometer eine Opposition gegen die Einführung wissenschaftlich begründeter neuer Methoden im Vermessungswesen im allgemeinen und gegen die Verwendung der Photogrammetrie als Aufnahmemethode für den alten Besitzstand bei Güterzusammenlegungen im besondern. Daß weder das eine noch das andere zutrifft, ist für den Unvoreingenommenen evident. Es sei nur erinnert an die heute allgemein im Gebrauch stehende optische messung, für welche mehrere Privatgeometer die notwendige Pionierarbeit geleistet haben, und zwar unter Hintansetzung des wirtschaftlichen Momentes.

In bezug auf die Einführung der Photogrammetrie für die Aufnahme des alten Besitzstandes darf darauf hingewiesen werden, daß schon in den Jahren 1941 und 1942 von privater Seite, wiederum auf eigenes Bisiko, umfangreiche Versuche im Aargauer Jura unternommen worden sind, also lange vor dem durch Ing. Braschler erwähnten Versuche, der kürzlich im Kanton St. Gallen auf Bisiko des Staates vorgenommen wurde. Trotzdem unsere Versuche gelungen sind, wurde bisher darüber noch kein Bericht veröffentlicht, weil beabsichtigt war, gleichzeitig über